# WPS Writer raccourcis clavier

## Général

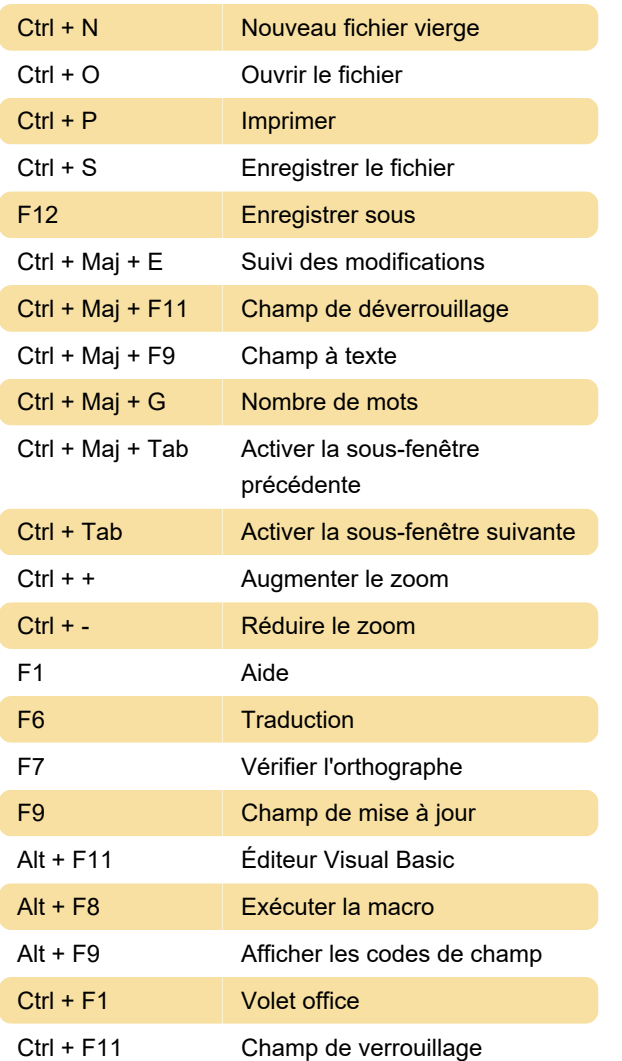

## **Modifier**

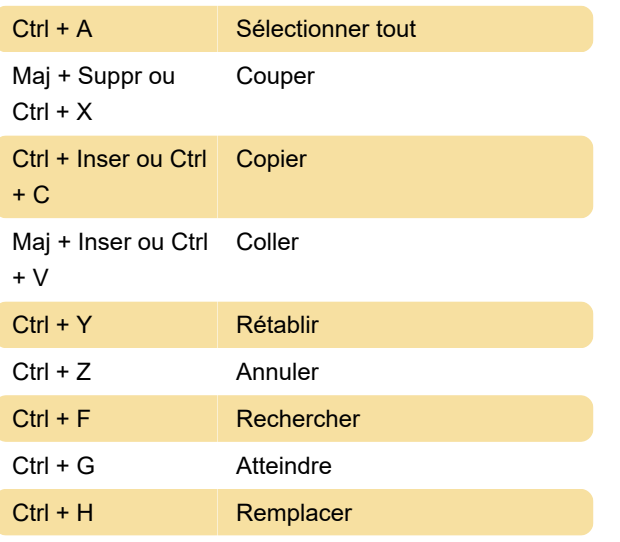

#### Ctrl + D Police Ctrl + B Gras Ctrl + I Italique Ctrl + U Souligné  $Ctrl + =$  Indice  $Ctrl + Maj +=$  Exposant Ctrl + [ ou Ctrl + Maj + , Réduire la police Ctrl + ] ou Ctrl + Maj + . Agrandir la police Ctrl + L Format aligner à gauche Ctrl + R Format aligner à droite Ctrl + E Formater aligner le centre Ctrl + J Format aligner justifier Ctrl + Maj + J Alignement du format distribué

#### Insérer

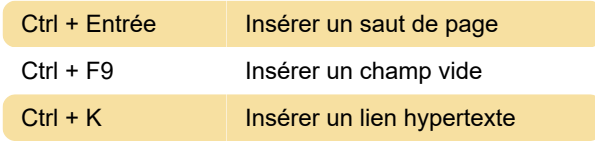

## **Décrire**

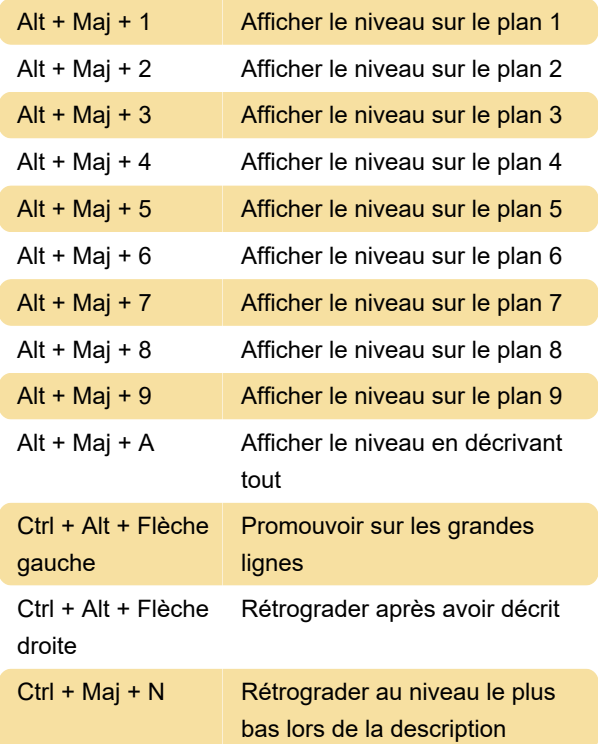

Source : Aide WPS

## Format

Dernière modification: 20/12/2023 09:48:14

Plus d'information: [defkey.com/fr/wps-writer](https://defkey.com/fr/wps-writer-kingsoft-raccourcis-clavier)[kingsoft-raccourcis-clavier](https://defkey.com/fr/wps-writer-kingsoft-raccourcis-clavier)

[Personnalisez ce PDF...](https://defkey.com/fr/wps-writer-kingsoft-raccourcis-clavier?pdfOptions=true)